# **Прогнозування процесу споживання електроенергії за допомогою штучних нейромереж**

*Павлюк Олена Миколаївна* 

Національний університет "Львівська політехніка", Львів pawljuk@mail.ru

## **Abstract**

The Information Analysis System IAS "Prognoz" is developed which is based on the system analysis of short term and middle term prognosis of temporal series. The new method of data lost location is developed during scientific investigation. It based on the additive interaction model of regular oscillations with stochastic component. The point neighborhoods and K nearest neighborhoods methods are used to improve accuracy of the ANN prediction. The both these methods are used for training "functional on the tabular functions set" ANN.

## **1. Вступ**

В галузі електроенергетики функціонування електроенергетичних систем можливе лише за умов дотримання неперервності та нероздільності єдинопов'язаного технологічного процесу "виробництва пересилання - використання" електричної енергії (ЕЕ). Завдяки прогнозам споживання ЕЕ можна ефективно виробництвом та енергоресурсів. Для розв'язку таких задач необхідно враховувати особливості інформаційної бази, зібраної з енергооб'єктів за допомогою засобів телеметрії (ТМ). Відомі методики прогнозування працюють на основі опрацювання цих статистичних даних, шляхом виділення лінійного тренду і циклічних складових. Значну роль в здійсненні якісного прогнозу для прикладних задач в електроенергетиці відіграють достовірні статистичні дані, висока якість яких забезпечується за рахунок: наявності на енергооб'єктах надійних засобів ТМ; стабільної роботи каналів зв'язку (КЗ); безвідмовної роботи сервера баз даних. На практиці часто спостерігається невиконання деяких із цих умов, що спричиняє часткову втрату та суперечливість статистичних даних.

Тому, на основі системного аналізу особливостей коротко- та середньотермінового прогнозування часових рядів розроблено, програмно реалізовано за допомогою Delphi 7 і протестовано на реальних технологічних даних інформаційно-аналітичну систему (IAC) "Прогноз" (рис.1). Глобальною ціллю ставилась розробка простої, надійної в експлуатації дорадчої диспетчерської системи нейромережного прогнозування споживання ЕЕ із можливістю попередньої обробки даних в режимі реального часу. ІАС "Прогноз" складається із 3-х логічно пов'язаних і логічно взаємодіючих блоків: попередньої обробки та нейромережного навчання й прогнозування. У блоці попередньої обробки даних реалізовані методи статистичної фільтрації даних, а також маштабування даних. В основу блоку навчання покладена програмна реалізація тришарової нейромережі на основі нейромоделі

ФМТФ з латеральними зв'язками між нейронами прихованого прошарку. Блок прогнозування штучної нейтронної мережі (ШНМ) "функціонал на множині табличних функцій" (ФМТФ) в першу чергу призначений для диспетчера, який за лічені секунди може спрогнозувати необхідну часову послідовність.<br>  $\overline{~~}$  пас<br/>  $\overline{~~}$ 

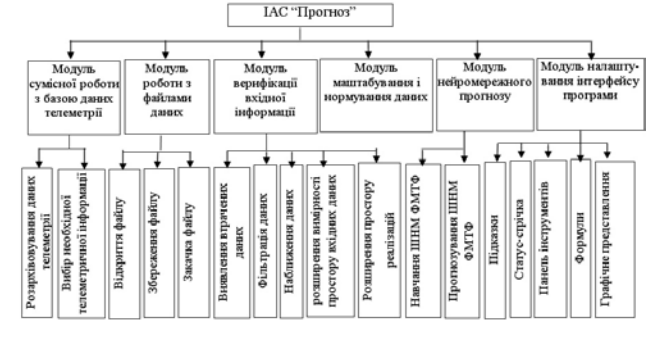

*Рис. 1.* Структурна схема ІАС "Прогноз".

Програму ІАС "Прогноз" можна виконувати на персональному комп'ютері з процесором не нижче Pentium II або сумісному в операційній системі Windows 98/2000/XP. Для нормального функціонування програми необхідно не менше 128 MB оперативної пам'яті і не менше 100 MB вільного дискового простору. Для інсталяції програми необхідно 1.5 МВ вільного місця на жорсткому диску.

## **2. Блок попередньої обробки даних**

#### **2.1. Методи виявлення втрачених даних**

Найбільш чутливими до втрачених (відсутня інформація в БД) та частково суперечливих (інформація в БД є присутня, але спотворена) даних є методи коротко- і середньотермінового прогнозування. Значний вплив на прогнозовані значення мають "найновіші" статистичні дані. При втраті та частковому спотворенні цих даних точність прогнозу знижується, а інколи й виходить за допустимі межі. Отже, виникає необхідність у локалізації місць з втраченими і/або суперечливими даними та відновлення вхідної інформації.

У ІАС "Прогноз" запропоновано і реалізовано методику виявлення втрачених даних із врахуванням добового ходу регулярної складової часового ряду процесу споживання ЕЕ, в основу якої покладену адитивну модель сигналу

$$
\xi(t) = m(t) + \eta(t),
$$

де *m*(*t*) - математичне сподівання процесу споживання ЕЕ;

 $\eta(t)$  - його стохастична складова.

Критерієм втрати даних є відхилення випадкового значення часового ряду *Xi* від оцінки його математичного сподівання  $\hat{m}$  на величину  $\hat{X}_i = X_i - \hat{m}_i$ більшу за деяке порогове значення ∆ прямопропорційне дисперсії сигналу <sup>σ</sup> .

$$
\Delta = k \sigma ,
$$

де *k* - коефіцієнт пропорційності.

Оцінюємо математичне сподівання процесу споживання ЕЕ за допомогою використання методу когерентного усереднення [1]:

$$
\widehat{m}_i = \frac{1}{N} \sum_{k=0}^{N-1} \xi_{i+kT} .
$$

Для оцінювання дисперсії <sup>σ</sup> центрованого

сигналу *X i* o було використано гістограмний метод. За оцінку дисперсії,  $\hat{\sigma}$  було прийнято півширину оцінки розподілу густини імовірності  $P\left|X_i\right|$ J Ι  $\overline{\phantom{a}}$ ∖  $P\left(\overset{\circ}{X_i}\right)$  в точці  $\overset{\circ}{X_i} = X_m$ . По осі абсцис відклали *X <sup>m</sup>* - максимально імовірне значення  $\hat{X}_i$ , а по осі ординат  $P\left(\hat{X}_i\right) = \frac{P(X_m)}{2}$ Ι  $\overline{\phantom{a}}$  $\begin{pmatrix} 0 \\ X_i \end{pmatrix} = \frac{P(X_m)}{P(X_m)}$ .

l Експериментальним шляхом було встановлено,

J

що оцінка розподілу густини імовірності сигналу  $\overset{\circ}{X}_i$  не симетрична відносно *Xm* . Тому дефектними вважалися

дані, для яких  $\hat{X}_i \notin [X_m - k_1 \hat{\sigma}, X_m + k_2 \hat{\sigma}]$ , де  $k_1 = 2$ ,  $k_2 = 3$  - експериментально підібрані коефіцієнти.

Для коротких реалізацій (менших, або рівних періоду) сигналу використано метод, який базується на квазістаціонарній адитивній моделі процесу споживання ЕЕ, яку на невеликих реалізаціях можна представити у вигляді

$$
X_i = m + \eta_i ,
$$

де *m* - стаціонарне математичне сподівання процесу *Xi* , оцінку якого шукатимемо за формулою

$$
\widehat{m} = \frac{1}{N+1} \sum_{i=0}^{N} X_k ,
$$

а <sup>η</sup>*i* - стаціонарний випадковий процес [1] з нульовим математичним сподіванням і дисперсією <sup>σ</sup> , оцінку якої обчислюємо за формулою

$$
\hat{\sigma} = \frac{1}{N+1} \sqrt{\sum_{i=0}^{N} (X_k - \hat{m}^2)}.
$$

Дискретні відліки сигналу будемо класифікувати як втрачені, якщо їхні центровані значення  $\hat{X}_i = X_i - \hat{m}$  є більшими за деяку величину ∆= $k\sigma$ , де *k* - коефіцієнт пропорційності, що визначається експериментальним шляхом і задається оператором.

На рис. 2 показано реальний сигнал спожитої ЕЕ Львівською областю, опрацьований сигнал методом виявлення втрачених даних на коротких реалізаціях та шум – дані, які ідентифікували як втрачені. Даний метод можна використовувати на коротких реалізаціях, хоча, як

виявилося він не забезпечує якісних результатів. Тому можна додатково застосуваит для розширеної верифікації даних фільтри, які базуються на статистичних методах опрацювання часових рядів.

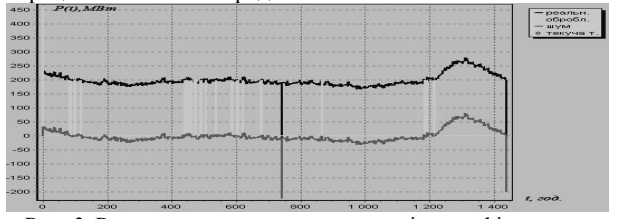

*Рис. 2.* Результат виявлення даних, які класифікуємо як частково втрачені.

Для розширеної верифікації статистичних даних реалізовано алгоритми з використанням: ковзного середнього, Фільтра Хемінга (рис.3) з вікном Ганна, ковзної медіани, сплайн інтерполяції, полінома Лагранжа. Найбільш точними методами із найменшою дисперсією в задачах прогнозування споживання ЕЕ виявилися ті методи, що використовують ковзне середнє і ковзну медіану.<br><del>Истори</del>

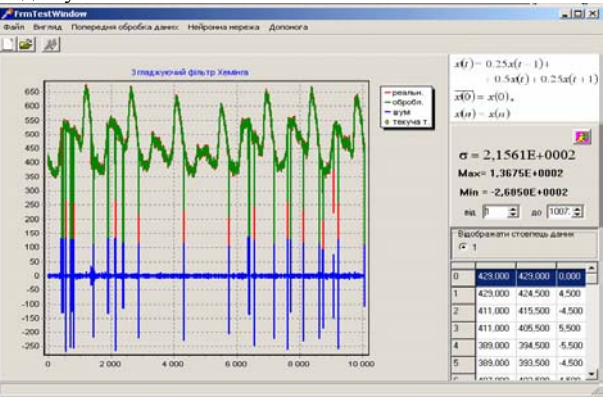

*Рис. 3.* Вікно попередньої обробки даних на прикладі фільтра Хемінга.

#### **2.2. Нейромережні методи верифікації даних**

Застосовано та обґрунтовано два нейромережні методи верифікації вхідних даних для сигналу малої розмірності. Перший метод "околу точки" базується на основі принципу "найближчого сусіда".

### $2.2.1.$  *Метод*<sup>"</sup> околу точки"

Щоб здійснити прогноз споживання ЕЕ методом "околу точки" необхідно створити комітет ШНМ ФМТФ, причому їх число дорівнює кількості прогнозованих точок. Для навчання ШНМ ФМТФ використовують не всю передісторію процесу, а лише найближчий окіл точки з передісторії (Рис. 4) за критерієм мінімальної Евклідової відстані. Завдяки цьому ми врахуємо критерій старіння даних, відфільтруємо втрачені дані і розширимо кількість входів ШНМ ФМТФ.

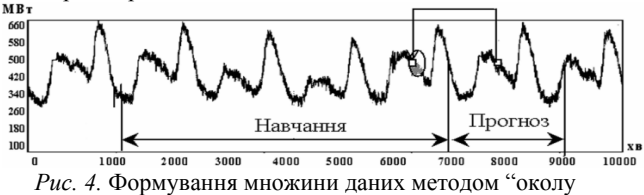

#### точки" для першої ШНМ ФМТФ

#### *2.2.2. Метод "k найближчих сусідів"*

Другий метод " *k* найближчих сусідів", побудований на основі методу "околу точки" і вимагає архітектурної модифікації ШНМ ФМТФ шляхом введення додаткових входів, які дозволяють збільшити простір вхідних даних. Особливістю методу " *k* найближчих сусідів" є те, що на вхід ШНМ ФМТФ будемо подавати не лише вектор  $\hat{\mathbf{x}} \in \hat{\mathbf{X}}$  ( $\hat{\mathbf{X}}$  - деяка множина опірних точок), а весь кластер \* **X** , ( \* **X** - множина вхідних векторів отримана методом " *k* найближчих сусідів"). В режимі навчання для кожної опорної точки  $\hat{\mathbf{x}} \in \overline{\mathbf{X}}^T$ ( *<sup>T</sup>* **X** - множина елементів тренувальної вибірки *k* ), виберемо підмножину *k* найближчих точок:  $\overline{\mathbf{X}} = \{ \mathbf{x}_i, i = \overline{\mathbf{I}, K} \}, \ \overline{\mathbf{X}} \subset \overline{\mathbf{X}}^T$  (рис. 5 а).

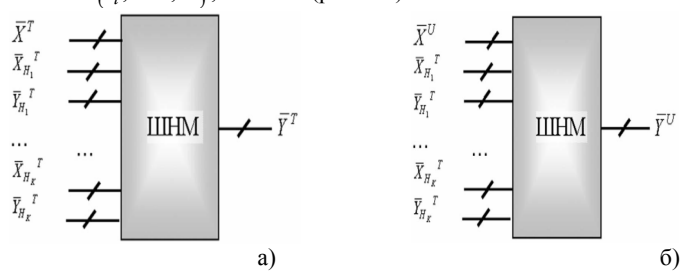

*Рис.5.* Схематичне представлення ШНМ ФМТФ методом " *k* найближчих сусідів" (а – ШНМ в режимі навчання, б – ШНМ в режимі прогнозування), *T* - навчальна вибірка, *U* - тестова вибірка,

*X* - входи, *Y* - виходи, *Н* - найближча точка

В режимі прогнозування нейромережі, для кожної опорної точки  $\hat{\mathbf{x}} \in \overline{\mathbf{X}}^U$ , де  $\overline{\mathbf{X}}^U$  - множина прогнозованих елементів,  $\overline{X}^U \in \mathbb{R}^N$ , вибераємо підмножину *k* найближчих точок:  $\overline{\mathbf{X}} = \begin{bmatrix} \downarrow \\ \mathbf{X}_i, i = \overline{1, K} \end{bmatrix}$  $\overline{\overline{\mathbf{X}}}$   $\subset$   $\overline{\mathbf{X}}^T$  (рис. 5 б). Відстань  $\rho_i(\hat{\mathbf{x}}, \vec{\mathbf{x}}_i)$  між двома векторами вхідних параметрів  $\hat{\mathbf{x}}$  ,  $\vec{\mathbf{x}}_i$  обчислюємо за допомогою Евклідової метрики.

#### **3. Блок навчання ШНМ**

#### **3.1. Вдосконалення архітектури ШНМ**

Вдосконалення здійснено для ШНМ ФМТФ з розширенням кількості входів на основі фазифікації вхідних даних. Нехай задано часовий ряд  $X(t)$  відліками процесу  $X(t_1)$ ,  $X(t_2)$ , ...,  $X(t_i)$  в дискретні моменти часу *t* методом "часових вікон". Сформуємо матрицю реалізацій *Z*[*N*,*i*], де *N* =  $\overline{1,..,Col}$  - реалізації, або рядки;  $i = 1, \ldots, Row$  - компоненти, або стовпці, сформованілише за вхідними значеннями часового вікна ШНМ ФМТФ .

$$
Z = \begin{cases} z_{1,1}z_{1,2}...z_{1,col} \\ z_{2,1}z_{2,2}...z_{2,col} \\ ... \\ z_{row,1}z_{row,2}...z_{row,col} \end{cases}
$$

Основна ідея методу фазифікації полягає у перетворенні масиву  $Z[N, i]$  в масив  $X[N, j]$ ,  $j = \overline{1,..,J_{\text{max}}}$ ,  $J_{\text{max}} \ge i_{\text{max}}$  *i* відповідно збільшенні кількості входів ШНМ ФМТФ. Введемо змінну *CD* - число ділянок по найдовшій компоненті, при  $CD = 1$ ,  $J_{\text{max}} = i_{\text{max}}$ ,  $X[N, j] ≡ Z[N, i]$ . Нехай кількість входів ШНМ ФМТФ дорівнює *n* , тоді на *k* -тий вхід подаватимуться точки сигналу з номерами

$$
\begin{cases} n*(k-1) + i \bmod_n, n \neq k \\ n*k, n = k \end{cases}
$$

де *i* - біжучий номер точки *i* =1,...,*M* .

Особливістю методу фазифікації даних вхідного часового вікна є те що отримані дані стають зведеними до діапазону  $[0;1]$ . Завдяки використанню моделі ШНМ ФМТФ, запропонований метод прогнозування, окрім підвищення точності, дозволяє обробляти невеликі навчальні вибірки, причому в темпі їх надходження.

#### **3.2. Навчання ФМТФ ШНМ.**

В основі програмної реалізації використана тришарова ШНМ на основі нейропарадигми ФМТФ з впорядкованими латеральними зв'язками між нейронами прихованого прошарку [2, 3, 4, 5]. Основне діалогове вікно навчання ШНМ ФМТФ зображене на рис. 6.<br>Г<sup>арогиоз</sup>

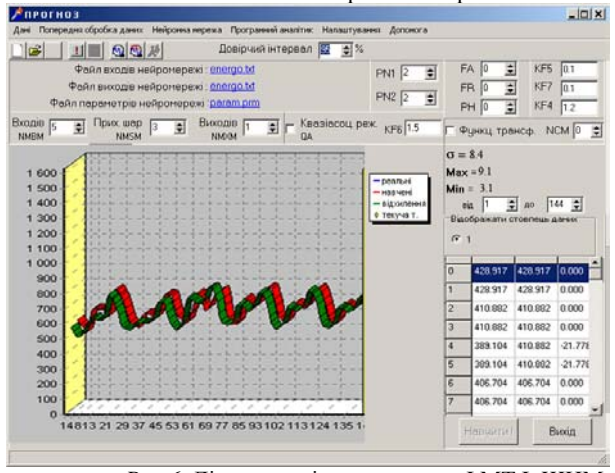

*Рис 6.* Діалогове вікно навчання ФМТФ ШНМ

Перед процесом навчання ШНМ ФМТФ перш за все необхідно задати файли з вхідними і даними, а також файл в який будуть записуватись параметри навченої нейромережі. Якщо перед навчанням здійснюють попередню обробку даних, то файлом входів нейромережі по замовчуванню є текучий файл. Якщо попередня обробка є непотрібною, то цей файл необхідно задати вручну, шляхом подвійного натискання правої клавіші мишки на місці назви файлу. Далі необхідно задати ряд коректованих параметрів: кількість нейронів на вхідному прихованому та

вихідному прошарках, діапазон значень процесу, а також коефіцієнти по замовчуванню: KF4, KF5, *KF*6, *KF*7, які при необхідності можна змінити.

У ІАС "Прогноз" передбачена можливість регулювання степенів поліномів, що дозволяє більш адекватно відображати гіперповерхню процесу. Якщо сигнал має складну форму, тоді необхідно підвищити степінь апроксимуючих поліномів передатних функцій нейронів прихованого (*PN*1) та вихідного (*PN2*) прошарків. Якщо ШНМ ФМТФ працює в прошарків. Якщо ШНМ ФМТФ працює в квазіасоціативному режимі або з наявністю деформації ( *NCM* - сила деформації), тоді необхідно встановити відповідні флажки. Якщо *FA* - кількість блоків функціонального розширення (більше нуля), тоді по замовчуванню *FR* - число додаткових входів на 1 блок встановлюється такою ж як і кількість виходів ФМТФ ШНМ, а *PH* =3 (степінь поліномів при функціональному розширенні). При необхідності всі ці параметри можна змінити.

Після натискання клавіші Навчити!" протягом приблизно 2-3 секунд відбувається навчання ФМТФ ШНМ, результати якої показані на графіках: реальні значення, згенеровані нейромережею в процесі навчання і різниця між ними. Також ці значення відображаються в табличці. Над табличкою виводяться значення обчисленої дисперсії сигналу, а також максимальні і мінімальні відхилення сигналу.

## **4. Блок прогнозування ШНМ ФМТФ**

В першу чергу цей блок призначений для диспетчера [6], який за лічені секунди може спрогнозувати необхідну часову послідовність. Для цього необхідно задати файл параметрів і входів ШНМ ФМТФ (по замовчуванню - це останні по яких робилось

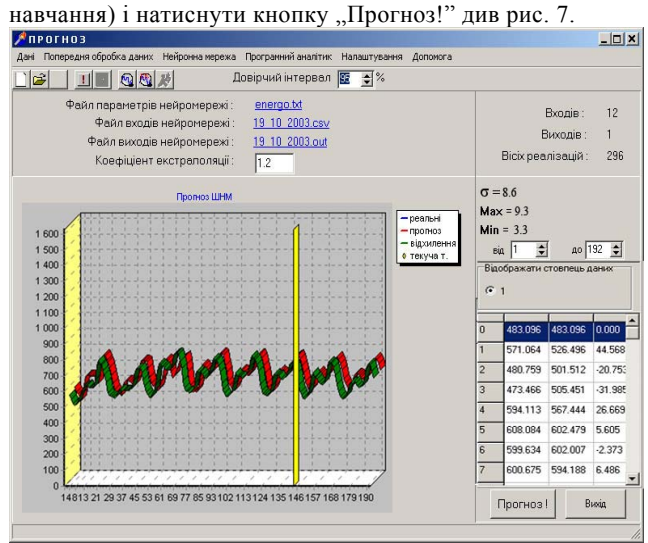

*Рис.7.* Діалогове вікно прогнозування ФМТФ ШНМ

У режимі прогнозування [2, 3, 4, 5] єдиним доступним для корекції параметром є коефіцієнт екстраполяції, значення якого по замовчуванню дорівнює 1,2. Також для зручності і більшої наочності можна виводити не всі значення, а лише в заданому

діапазоні.

## **5. Висновки**

- 1. Вдосконалено та експериментально досліджено методику попередньої обробки вхідної інформації, яка виявляє й усуває 90- 98% спотворених і частково суперечливих даних, а також додатково забезпечує умови для здійснення прогнозу статистичними нейромережними методами прогнозування із вищою точністю.
- 2. Адаптовано методику системного аналізу побудови ІАС до задач прогнозу споживання ЕЕ на основі застосування нейромережних засобів моделювання та прогнозування, що дозволило підвищити точність коротко- та середньотермінового нейромережного прогнозу і ефективно використовувати її в задачах "реального часу".
- 3. Створено програмну ІАС "Прогноз" і застосовано її в енергопостачальній компанії ВАТ "Львівобленерго", що забезпечило підвищення ефективності управлінських рішень диспетчера за рахунок можливості опрацювання і представлення прогнозів споживання ЕЕ в режимі реального часу.

ІАС "Прогноз" знайшла практичне застосування й впровадження у ВАТ "Львівобленерго" як окремий функціональний блок експлуатаційно-дослідного варіанту оперативно-інформаційного керуючого<br>комплексу пілсистеми оперативно-лиспетчерського комплексу підсистеми оперативно-диспетчерського керування режимами споживання електричної енергії.

## **6. Література**

- [1] Драган Я.П., Рожкова В.А., Яворский И.Н. Методы вероятностного анализа ритмики гидрометеорологических процесов. *– Лененград: Гидрометеоиздат, 1987. - 347 с*.
- [2] Ткаченко Р.О. Штучна нейронна мережа табличноалгоритмічного типу *// Вісник ДУ "Львівська політехніка" "Комп'ютерна інженерія та інформаційні технології". –Л.: ДУ "ЛП", 1999. - № 351. - c.91-93*.
- [3] Ткаченко Р.О., Юрчак І.Ю. Варіант побудови штучних нейронних мереж прямого поширення з неітераційним навчанням *// Інформаційні технології і системи. –Л.: ДУ "ЛП", 1998. - № 1/2. - с. 81-84.*
- [4] Ткаченко Р. О., Павлюк О. М. Прогнозування споживання електричної енергії у Львівській області за допомогою штучних нейронних мереж. // Комп'ютерна інженерія та інформаційні технології. Вісник НУ "Львівська політехніка". №450. - Львів, 2002. - с. 76-80.
- [5] Ткаченко Р., Павлюк О. Підходи до прогнозу споживання електричної енергії в енергопостачальних компаніях. *// Комп'ютерна інженерія та інформаційні технології. Вісник НУ "Львівська політехніка". №468. - Львів, 2002. - с. 145-151*.
- [6] Орнов В.Г., Семёнов В.А. Задачи оперативного автоматического управления в автоматических

системах диспетчерского управления энергосистемами: Обзорная информация *// Средства и системы управления в энергетике. Вып. 1. - М.: Информэнерго, 1987. - 54 с*.